# **Zmiana nr 17**

# **do Taryfy przewozowej osób, rzeczy i zwierząt Kolei Dolnośląskich S.A. (TP-KD)**

*(obowiązuje od 08.08.2019 r.)*

W Taryfie przewozowej osób, rzeczy i zwierząt Kolei Dolnośląskich S.A. (TP-KD) wprowadza się następujące zmiany:

1) na stronie 4 (**Spis treści**) tekst:

"§ 36 Bezpłatny przewóz wózków i foteli inwalidzkich"

zmienia się na:

"§ 36 Bezpłatny przewóz wózków inwalidzkich"

2) na stronie 5 (**Spis treści**) zgodnie z kolejnością wzorów dodaje się:

"Wzór nr 14c WIZUALIZACJA DANYCH WAŻNEJ mLEGITYMACJI STUDENCKIEJ ........ 81b Wzór nr 14d WIZUALIZACJA DANYCH NIEWAŻNEJ mLEGITYMACJI STUDENCKIEJ .. 82" jednocześnie skreśla się dotychczasowe brzmienie wzoru nr 14d;

3) na stronie 6 (**Spis treści**) zgodnie z kolejnością wzorów dodaje się:

"Wzór nr 21a LEGITYMACJA EMERYTA/RENCISTY (zwolnionego ze Służby Więziennej) ………………………………………….. 100a"

# 4) na stronie 10 w **ust. 19** tekst:

"Dz.U. 2017 poz. 1840"

zmienia się na:

"Dz. U. z 2019 r. poz. 1123 z późn. zm."

# 5) na stronie 10 w **ust. 20** tekst:

"Dz. U. 2018 poz. 511 z późn. zm."

# zmienia się na:

"Dz. U. z 2019 r. poz. 1172 z późn. zm."

# 6) na stronie 10 w **ust. 27** tekst:

"Dz.U. 2018 poz. 1983"

# zmienia się na:

"Dz. U. z 2017 r. poz. 1983 z późn. zm."

### 7) na stronie 10 w **ust. 31** tekst:

"Dz.U. 2015 poz. 50"

### zmienia się na:

"Dz. U. z 2015 r. poz. 50 z późn. zm."

- 8) na stronie 10 w **Postanowieniach ogólnych i objaśnieniu skrótów** dodaje się ust. 34 w brzmieniu:
	- "34. Aplikacja mObywatel oficjalna, rządowa aplikacja mobilna obejmująca usługi, które mogą być wykorzystane przez podróżnych podczas przejazdów pociągami i autobusami uruchamianymi przez KD:
		- 1) mTożsamość umożliwiająca potwierdzenie tożsamości i wieku podróżnego podczas kontroli biletów,
		- 2) mLegitymacja szkolna umożliwiająca potwierdzenie tożsamości podróżnego oraz uprawnień do przejazdu ulgowego podczas kontroli biletów,
		- 3) mLegitymacja studencka umożliwiająca potwierdzenie tożsamości podróżnego oraz uprawnień do przejazdu ulgowego podczas kontroli biletów."

# 9) na stronie 11 w **§ 1 ust. 2 pkt 4** tekst:

"Dz.U. 2017 poz. 2193"

# zmienia się na:

"Dz. U. z 2017 r. poz. 2193 z późn. zm."

# 10) na stronie 11 w **§ 1 ust. 2 pkt 5** tekst:

"Dz.U. 2018 poz. 276"

### zmienia się na:

"Dz. U. z 2018 r. poz. 276 z późn. zm."

## 11) na stronie 11 w **§ 1 ust. 2 pkt 6** tekst:

"Dz.U. 2018 poz. 937"

### zmienia się na:

"Dz. U. z 2018 r. poz. 937 z późn. zm."

# 12) na stronie 11 w **§ 1 ust. 2 pkt 6 lit. b** tekst:

"Dz.U. 2017 poz. 594"

### zmienia się na:

"Dz. U. z 2017 r. poz. 1594"

### 13) na stronie 12 w **§ 3 ust. 1 pkt 4** tekst:

"przewóz rowerów, wózków i foteli inwalidzkich"

### zmienia się na:

"przewóz rowerów i wózków inwalidzkich"

## 14) na stronie 18 w **§ 15 ust. 2 pkt 2** tekst:

"Dz.U. 2016 poz. 1947"

#### zmienia się na:

"Dz. U. z 2019 r. poz. 768"

## 15) na stronie 18 w **§ 15 ust. 3 pkt 1** tekst:

"Dz. U. Nr 56, poz. 340"

#### zmienia się na:

"Dz. U. z 2008 r. nr 56, poz. 340 z późn. zm."

### 16) na stronie 19 w **§ 16 ust. 3 pkt 1 lit. a tiret trzecie** tekst:

"lub studencka (wzór nr 14, 14a, 14b i 15a)"

# zmienia się na:

"lub legitymacja lub mLegitymacja studencka (wzór nr 14, 14a i 14c) lub międzynarodowa legitymacja International Student Identity Card (ISIC) okazywana na warunkach, o których mowa w § 25 ust. 3 pkt 3 lit. b, c i d (wzór nr 14b)"

# 17) na stronie 21 w **§ 18 ust. 1 pkt 2** tekst:

"Dz.U. 2016 poz. 871"

#### zmienia się na:

"Dz. U. z 2017 r. poz. 2193 z późn. zm."

### 18) na stronie 22 w **§ 19 ust. 3 pkt 1 lit. h** otrzymuje brzmienie:

"h) legitymacja emeryta – rencisty policyjnego (wzór nr 21, 22, 22a, 22b, 24 i 24a) lub emeryta/rencisty (zwolnionego ze Służby Więziennej) (wzór nr 21a) z wpisem o zaliczeniu do I grupy inwalidztwa lub stwierdzającym niezdolność do samodzielnej egzystencji,"

#### 19) na stronie 23 w **§ 19 ust. 3 pkt 2** tekst:

"okazuje się wraz z dowodem osobistym lub innym dokumentem umożliwiającym potwierdzenie tożsamości osoby uprawnionej"

### zmienia się na:

"okazuje się wraz z dokumentem umożliwiającym potwierdzenie tożsamości osoby uprawnionej (w tym również okazanym za pośrednictwem aplikacji mObywatel)"

### 20) na stronie 23 w **§ 20 ust. 1 pkt 4** tekst:

"Dz.U. 2014 poz. 1206 z późn. zm."

### zmienia się na:

"Dz. U. z 2018 r. poz. 276 z późn. zm."

## 21) na stronie 23 w **§ 20 ust. 1 pkt 6** tekst:

"Dz.U. 2016 poz. 871"

zmienia się na:

"Dz. U. z 2017 r. poz. 2193 z późn. zm."

## 22) na stronie 24 w **§ 20 ust. 3 pkt 2 lit. c tiret czwarte** otrzymuje brzmienie:

- "- wraz z legitymacją emeryta-rencisty i dokumentem umożliwiającym potwierdzenie tożsamości osoby uprawnionej (w tym również okazanym za pośrednictwem aplikacji mObywatel),"
- 23) na stronie 25 w **§ 21 ust. 3 pkt 1 lit. h** otrzymuje brzmienie:
	- "h) legitymacja emeryta rencisty policyjnego (wzór nr 21, 22, 22a, 22b, 24 i 24a) lub emeryta/rencisty (zwolnionego ze Służby Więziennej) (wzór nr 21a) z wpisem o zaliczeniu do II grupy inwalidztwa,"

#### 24) na stronie 25 w **§ 21 ust. 3 pkt 2** tekst:

"okazuje się wraz z dowodem osobistym lub innym dokumentem umożliwiającym potwierdzenie tożsamości osoby uprawnionej"

#### zmienia się na:

"okazuje się wraz z dokumentem umożliwiającym potwierdzenie tożsamości osoby uprawnionej (w tym również okazanym za pośrednictwem aplikacji mObywatel)"

#### 25) na stronie 27 w **§ 23 ust. 3 pkt 2** tekst:

"okazuje się wraz z dowodem osobistym lub innym dokumentem umożliwiającym stwierdzenie tożsamości osoby uprawnionej"

zmienia się na:

"okazuje się wraz z dokumentem umożliwiającym potwierdzenie tożsamości osoby uprawnionej (w tym również okazanym za pośrednictwem aplikacji mObywatel)"

#### 26) na stronie 29 w **§ 25 ust. 3 pkt 2 lit. c** tekst:

"z legitymacją lub e-legitymacją szkolną"

# zmienia się na:

"z legitymacją, e-legitymacją lub mLegitymacją szkolną"

#### 27) na stronie 29 **§ 25 ust. 3 pkt 3 lit. a** otrzymuje brzmienie:

"a) legitymacją lub mLegitymacją studencką wydaną przez polską szkołę wyższą (wzór nr 14, 14a i 14c)"

#### 28) na stronie 29 **§ 25 ust. 3 pkt 3 lit. b** otrzymuje brzmienie:

"b) międzynarodową legitymacją International Student Identity Card (ISIC) (wzór 14b) okazywaną wraz z dokumentem umożliwiającym potwierdzenie tożsamości i wieku osoby uprawnionej (w tym również okazanym za pośrednictwem aplikacji mObywatel) – tylko dla obywateli polskich studiujących za granicą;"

## 29) na stronie 29 w **§ 25 ust. 3** tekst:

"Dokumenty, o których mowa powyżej okazuje się wraz z drugim dokumentem umożliwiającym stwierdzenie wieku jeżeli nie jest on określony w tych dokumentach."

## zmienia się na:

"Dokumenty, o których mowa powyżej, okazuje się wraz z drugim dokumentem umożliwiającym potwierdzenie wieku (w tym również okazanym za pośrednictwem aplikacji mObywatel) jeżeli nie jest on określony w tych dokumentach."

## 30) na stronie 30 w **§ 26a ust. 3** otrzymuje brzmienie:

## "**3. Warunki stosowania**

Przejazd osób wymienionych w ust. 1 odbywa się na podstawie biletów jednorazowych i miesięcznych imiennych wraz z Kartą Dużej Rodziny (wzór nr 41) oraz dokumentem umożliwiającym potwierdzenie tożsamości osoby uprawnionej (w tym również okazanym za pośrednictwem aplikacji mObywatel)."

# 31) na stronie 33 **§ 29 ust. 3 pkt 2** otrzymuje brzmienie:

"2) bilet odcinkowy imienny jest ważny łącznie z dokumentem umożliwiającym potwierdzenie tożsamości (w tym również okazanym za pośrednictwem aplikacji mObywatel),"

# 32) na stronie 33 w **§ 29 ust. 3 pkt 6 lit. b** tekst:

"nie okaże żadnego dokumentu potwierdzającego tożsamość"

### zmienia się na:

"nie potwierdzi swojej tożsamości"

### 33) na stronie 34 w **§ 30 ust. 3 pkt 2** otrzymuje brzmienie:

"2) bilet odcinkowy imienny miesięczny jest ważny łącznie z dokumentem umożliwiającym potwierdzenie tożsamości (w tym również okazanym za pośrednictwem aplikacji mObywatel),"

### 34) na stronie 35 w **§ 30 ust. 3 pkt 8** otrzymuje brzmienie:

- "8) podróżny, który zgłasza się z biletem ulgowym i oświadcza, że posiada uprawnienie do danej ulgi, ale nie może okazać dokumentu poświadczającego to uprawnienie – zobowiązany jest dopłacić różnicę należności pomiędzy ceną biletu jednorazowego normalnego a ceną biletu jednorazowego ulgowego w relacji, w której odbywa przejazd, z zastrzeżeniem pkt. 8a;"
- 35) na stronie 35 w **§ 30 ust. 3** dodaje się pkt 8a w brzmieniu:
	- "8a) podróżny, który zgłasza się z biletem z ulgą 49% i oświadcza, że posiada uprawnienie do ulgi o takim wymiarze, ale nie może okazać dokumentu poświadczającego to uprawnienie – zobowiązany jest nabyć bilet jednorazowy normalny w relacji, w której odbywa przejazd."
- 36) na stronie 35 w **§ 30a ust. 3 pkt 2** otrzymuje brzmienie:
	- "2) bilet jest ważny łącznie z dokumentem umożliwiającym potwierdzenie tożsamości (w tym również okazanym za pośrednictwem aplikacji mObywatel),"

## 37) na stronie 35 w **§ 30a ust. 3 pkt 4 lit. b** tekst:

"nie okaże żadnego dokumentu potwierdzającego tożsamość"

zmienia się na:

"nie potwierdzi swojej tożsamości"

- 38) na stronie 35 w **§ 30a ust. 3 pkt 5** otrzymuje brzmienie:
	- "5) podróżny, który zgłasza się z biletem ulgowym i oświadcza, że posiada uprawnienie do danej ulgi, ale nie może okazać dokumentu poświadczającego to uprawnienie – zobowiązany jest dopłacić różnicę należności pomiędzy ceną biletu jednorazowego normalnego a ceną biletu jednorazowego ulgowego w relacji, w której deklaruje przejazd, z zastrzeżeniem pkt. 5a;"
- 39) na stronie 35 w **§ 30a ust. 3** dodaje się pkt 5a w brzmieniu:
	- "5a) podróżny, który zgłasza się z biletem z ulgą 49% i oświadcza, że posiada uprawnienie do ulgi o takim wymiarze, ale nie może okazać dokumentu poświadczającego to uprawnienie – zobowiązany jest nabyć bilet jednorazowy normalny w relacji, w której deklaruje przejazd."
- 40) na stronie 36 w **§ 31 ust. 3 pkt 2** dodaje się tekst:

"(w tym również okazanym za pośrednictwem aplikacji mObywatel),"

41) na stronie 36 w **§ 32 ust. 1** tekst:

"Dz.U. 2015 poz. 693 z późn. zm."

zmienia się na:

"Dz.U. z 2018 r. poz. 690 z późn. zm."

42) na stronie 37 w **§ 32a ust. 3** otrzymuje brzmienie:

#### "**3. Warunki stosowania**

Przejazd osób wymienionych w ust. 1 odbywa się na podstawie biletów jednorazowych na przejazd "tam" wraz z dokumentem umożliwiającym potwierdzenie tożsamości i wieku osoby uprawnionej (w tym również okazanym za pośrednictwem aplikacji mObywatel)."

# 43) na stronie 38 w **§ 34 ust. 3 pkt 4** otrzymuje brzmienie:

"4) bilet jest ważny łącznie z dokumentem umożliwiającym potwierdzenie tożsamości (w tym również okazanym za pośrednictwem aplikacji mObywatel);"

### 44) na stronie 38 w **§ 34 ust. 3 pkt 7 lit. c** tekst:

"nie może okazać dokumentu potwierdzającego tożsamość"

### zmienia się na:

"nie potwierdzi swojej tożsamości"

45) na stronie 39 **§ 36** otrzymuje brzmienie:

# "**§ 36 Bezpłatny przewóz wózków inwalidzkich**

- 1. Za wózki inwalidzkie, z których korzystają w czasie podróży inwalidzi, dzieci lub młodzież dotknięte inwalidztwem lub niepełnosprawne, przewoźnik nie pobiera opłat. Warunkiem zastosowania bezpłatnego przewozu jest okazanie jednego z dokumentów stwierdzających inwalidztwo lub niepełnosprawność, wymienionych w § 16 ust. 3, w § 18 ust. 3, w § 19 ust. 3 i w § 20 ust. 3 pkt 2 lit. a wraz z dokumentem umożliwiającym potwierdzenie tożsamości (w tym również okazanym za pośrednictwem aplikacji mObywatel).
- 2. Warunki i zasady przewozu wózków inwalidzkich określa Regulamin Przewozu RP-KD  $(S, 9)$ "
- 46) na stronie 39 w **§ 37 ust. 2** tekst:

"(z wyjątkiem psa – przewodnika jadącego z osobą niewidomą, lub psa przewożonego jak określa ust. 3)"

zmienia się na:

"(z wyjątkiem psa-przewodnika jadącego z osobą niewidomą, psa-asystenta jadącego z osobą z niepełnosprawnością lub o ograniczonej możliwości poruszania się, lub psa przewożonego jak określa ust. 3)"

- 47) strona 49 (**Wzór nr 3**) otrzymuje brzmienie zgodne z załącznikiem do niniejszej zmiany;
- 48) strony 77-79 (**Wzór nr 14**) otrzymują brzmienie zgodne z załącznikiem do niniejszej zmiany;
- 49) na stronie 80 (**wzór nr 14a**) pod opisem legitymacji dodaje się tekst:

"Legitymacje według powyższego wzoru, wydawane do 30.06.2019 r., zachowują ważność do upływu terminu w nich wskazanych."

- 50) strona 81a (**Wzór nr 14b**) otrzymuje brzmienie zgodne z załącznikiem do niniejszej zmiany;
- 51) po stronie 81a dodaje się strony od 81b do 81c (**Wzór nr 14c**) w brzmieniu zgodnym z załącznikiem do niniejszej zmiany;
- 52) strona 82 (**Wzór nr 14d**) otrzymuje brzmienie zgodne z załącznikiem do niniejszej zmiany;
- 53) na stronie 100 (**wzór nr 21**) pod opisem legitymacji dodaje się tekst:

"Legitymacje według powyższego wzoru, wydawane do czasu wyczerpania zapasów będących w posiadaniu organu emerytalnego, zachowują ważność do upływu terminu w nich wskazanych."

- 54) po stronie 100 dodaje się stronę 100a (**Wzór nr 21a**) w brzmieniu zgodnym z załącznikiem do niniejszej zmiany;
- 55) na stronie 101 (**wzór nr 22**) pod opisem legitymacji dodaje się tekst:

"Legitymacje według powyższego wzoru, wydawane do 31.12.2018 r., zachowują ważność do upływu terminu w nich wskazanych."

56) na stronie 102 (**wzór nr 22a**) pod opisem legitymacji dodaje się tekst:

"Legitymacje według powyższego wzoru, wydawane do 31.12.2018 r., zachowują ważność do upływu terminu w nich wskazanych."

57) na stronie 102a (**wzór nr 22b**) tekst:

"Dz. U. 2017 poz. 1141"

zmienia się na:

"Dz. U. 2018 poz. 2373"

58) na stronie 119 (**wzór nr 31**) pod opisem legitymacji dodaje się tekst:

"Legitymacje według powyższego wzoru, wydawane do 30.09.2020 r., zachowują ważność do upływu terminu w nich wskazanych."

# **LEGITYMACJA SŁUŻBOWA POLICJANTA**

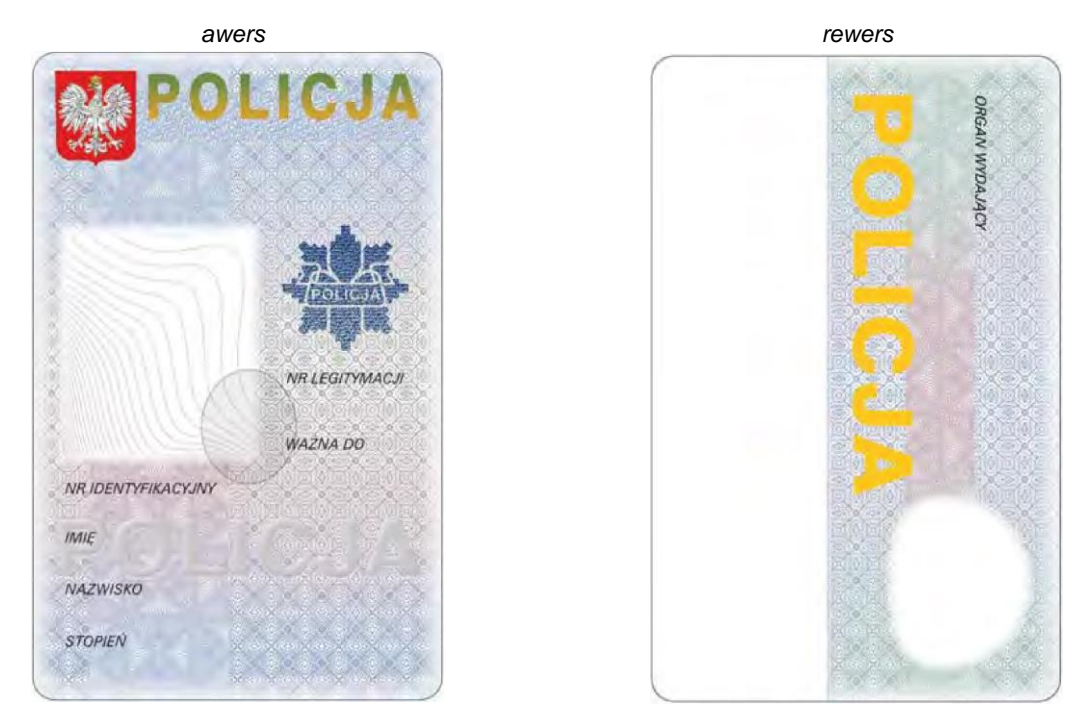

Legitymacja służbowa policjanta ma formę spersonalizowanej karty identyfikacyjnej o wymiarach 85,6 x 53,98 x 0,76 mm, wykonanej wielowarstwowo z poliwęglanu.

### Opis:

Awers:

- 1) tło w kolorze niebiesko-szaro-różowym z napisem POLICJA;
- 2) w lewej górnej części wizerunek orła według wzoru ustalonego dla godła Rzeczypospolitej Polskiej;
- 3) w górnej części napis POLICJA o wymiarach 35,7 x 6,3 mm;
- 4) poniżej napisu POLICJA nazwa jednostki organizacyjnej Policji, w której policjant pełni służbę, lub w przypadku legitymacji policjantów pełniących służbę w:
	- a) komisariacie Policji nazwa komendy powiatowej Policji, komendy miejskiej Policji lub komendy rejonowej Policji, na obszarze działania której znajduje się komisariat Policji,
	- b) komisariacie specjalistycznym Policji nazwa komendy wojewódzkiej (Stołecznej) Policji, na obszarze działania której znajduje się komisariat specjalistyczny Policji,
	- c) ośrodku szkolenia Policji nazwa komendy wojewódzkiej (Stołecznej) Policji, na obszarze działania której znajduje się ośrodek szkolenia Policji;
- 5) w lewej środkowej części wizerunek twarzy policjanta;
- 6) w prawej środkowej części, na wysokości wizerunku twarzy policjanta, występujące pod sobą kolejno:
	- a) gwiazda policyjna,
	- b) NR LEGITYMACJI z trzyliterowym oznaczeniem serii oraz sześciocyfrowa numeracia karty identyfikacyjnej. c) napis w kolorze czarnym: WAŻNA DO oraz poniżej: 31.12.2022;
- 7) w środkowej części znak holograficzny (owalny, transparentny hologram stylizowanego orła oraz poziomego napisu POLICJA) nachodzący na dolny prawy róg pola z wizerunkiem twarzy policjanta;
- 8) poniżej wizerunku twarzy policjanta napisy w kolorze czarnym: NR IDENTYFIKACYJNY, IMIĘ, NAZWISKO, STOPIEŃ, wraz z odpowiednimi danymi.

Rewers:

- 1) w górnej części dokumentu tło w kolorze zielono-niebiesko-różowym;
- 2) w lewej górnej części tła napis w kolorze czarnym ORGAN WYDAJĄCY wraz z nazwą organu, który wydał legitymację służbową;
- 3) w dolnej części tła, po lewej stronie, poziomy napis POLICJA w kolorze złotym o wymiarach 53 x 8,2 mm;
- 4) w prawej górnej części dokumentu białe pole z widocznym, w zależności od kąta obserwacji, wizerunkiem twarzy policjanta lub stylizowanymi literami RP;
- 5) w dolnej części dokumentu na jasnym tle obszar zawierający dane przeznaczone do odczytu maszynowego.

# **Wzór opublikowany w Dz. U. z 2018 r. poz. 2334**

# **ELEKTRONICZNA LEGITYMACJA STUDENCKA**

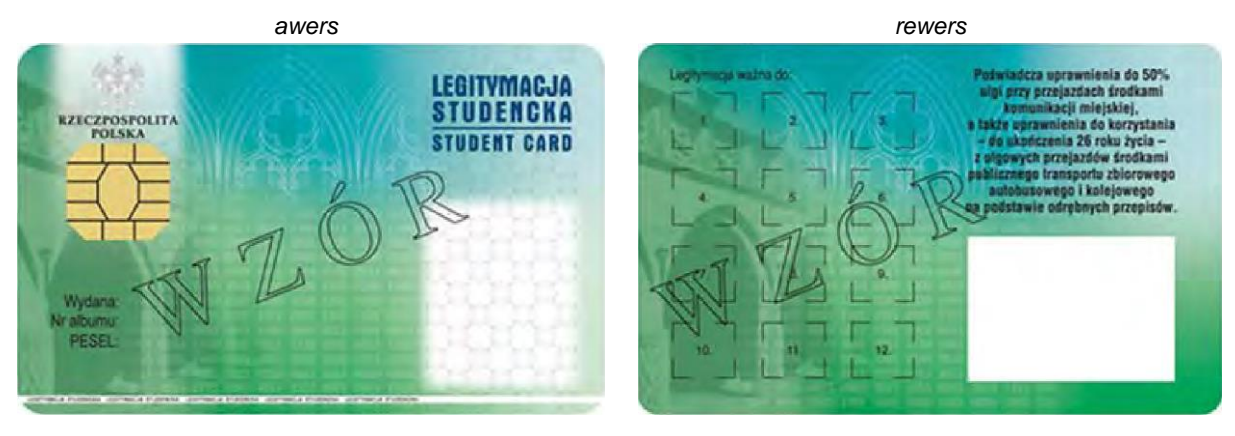

Opis:

- 1. Elektroniczna legitymacja studencka jest elektroniczną kartą procesorową z interfejsem stykowym określonym w normach ISO/IEC 7816-2 i ISO/IEC 7816-3. Elektroniczna legitymacja studencka może zawierać również inne interfejsy, w tym interfejs bezstykowy.
- 2. Blankiet elektronicznej legitymacji studenckiej jest wykonany z materiału laminowanego o wymiarach i właściwościach fizycznych zgodnych z wymaganiami dla kart identyfikacyjnych formatu ID-1 określonymi w normie ISO/IEC 7810, a jego właściwości i odporność muszą być potwierdzone badaniami przeprowadzonymi zgodnie z wieloczęściową normą ISO/IEC 10373.
- 3. Poddruk blankietu elektronicznej legitymacji studenckiej wykonany w technice offsetowej w standardzie 5 + 4 (CMYK i Pantone 5555 na awersie oraz CMYK na rewersie) jest chroniony zewnętrzną folią laminacyjną. W procesie zadrukowywania blankietu (poddruk offsetowy) są nanoszone następujące elementy:
	- 1) tło z elementami grafiki rastrowej w kolorach CMYK;
	- 2) zabezpieczające elementy wykonane techniką giloszową w formie stylizowanego, powtarzalnego ornamentu geometrycznego wydrukowanego linią o grubości 0,075 pkt w kolorze Pantone 5555 umieszczone na pasie o szerokości 22,7 mm przebiegającym wzdłuż prawego boku legitymacji w odległości 3,8 mm od krawędzi, na całej jej wysokości, włącznie z polem przeznaczonym pod druk zdjęcia;
	- 3) napis "LEGITYMACJA STUDENCKA" wykonany w technice mikrodruku, na białym pasku o szerokości 1 mm przebiegającym poziomo w odległości 1,7 mm od dolnej krawędzi legitymacji, w kolorze czarnym;
	- 4) wizerunek orła ustalony dla godła Rzeczypospolitej Polskiej o wysokości 8,5 mm i napis "RZECZPOSPOLITA POLSKA" wykonany krojem Palm Springs Bold o wielkości 5 pkt, w kolorze czarnym; 5) napisy:
		- a) "LEGITYMACJA STUDENCKA" wykonany krojem Aura Ibis o wielkości 12,5 pkt, w kolorze granatowym
			- (C100, M70, Y25, K20), b) "STUDENT CARD" wykonany krojem Aura Ibis o wielkości 9,7 pkt, w kolorze granatowym (C100, M70, Y25, K20),
			- c) "Wydana:", "Nr albumu:", "PESEL:", "Legitymacja ważna do:" wykonane krojem Arial Narrow o wielkości 7 pkt, w kolorze czarnym,
			- d) "Poświadcza uprawnienia do 50% ulgi przy przejazdach środkami komunikacji miejskiej, a także uprawnienia do korzystania – do ukończenia 26 roku życia – z ulgowych przejazdów środkami publicznego transportu zbiorowego autobusowego i kolejowego na podstawie odrębnych przepisów." Wykonany krojem Arial Narrow Bold o wielkości 6 pkt, w kolorze czarnym;
	- 6) biały obszar przeznaczony na zdjęcie posiadacza legitymacji o wymiarach 20 mm x 25 mm, w odległości 5 mm w poziomie i 23,5 mm w pionie;
	- 7) 12 pól o wymiarach 8 mm x 9 mm, oznaczonych kolejno liczbami od 1 do 12 wykonanymi krojem Arial o wielkości 5 pkt, w kolorze czarnym;
	- 8) biały obszar o wymiarach 30 mm x 21 mm przeznaczony na naniesienie kodu kreskowego jeżeli w uczelni kod kreskowy nie jest stosowany, obszar może być wykorzystany w sposób określony przez uczelnię.
- 4. W procesie personalizacji elektronicznej legitymacji studenckiej są nanoszone w sposób zapewniający trwałe i bezpieczne użytkowanie następujące dane:
	- 1) kolorowe zdjęcie posiadacza legitymacji o wymiarach 20 mm x 25 mm w rozdzielczości co najmniej 300 dpi;
	- 2) nazwa uczelni wykonana krojem Arial Narrow Bold o wielkości 7 pkt, w dwóch lub trzech wierszach, do 30 znaków w wierszu, wyjustowana do prawej strony; notacja: "Pierwsze Litery Wielkie"; pozycjonowanie: 27,2 mm w poziomie, licząc od prawej krawędzi bloku tekstu, 6,2 mm w pionie, licząc od górnej krawędzi bloku tekstu, w kolorze czarnym;
- 3) imię do 24 znaków oraz nazwisko w dwóch wierszach, do 28 znaków każdy, wykonane krojem Arial Narrow o wielkości 8 pkt, wyjustowane centralnie; notacja: **"Pierwsze Litery Wielkie"**; pozycjonowanie: oś pionowa tekstu 43,6 mm w poziomie i 24 mm w pionie, licząc od górnej krawędzi bloku tekstu, w kolorze czarnym;
- 4) data wydania wykonana krojem Arial Narrow o wielkości 7 pkt, w kolorze czarnym;
- 5) nr albumu wykonany krojem Arial Narrow o wielkości 7 pkt, w kolorze czarnym;
- 6) numer PESEL (dla obcokrajowców data urodzenia w formacie rrmmdd00000, kodowanie tysięcy i setek lat zgodnie z zasadami systemu PESEL) wykonany krojem Arial Narrow o wielkości 7 pkt, w kolorze czarnym; 7) kod kreskowy (opcjonalnie) w kolorze czarnym.
- 5. Wszystkie parametry pozycjonowania liczone są do prawego górnego rogu karty.
- 6. Podczas etapu personalizacji graficznej dane są zapisywane w układzie scalonym karty.
- 7. Struktura danych zawartych w układzie scalonym elektronicznej legitymacji studenckiej jest zgodna z normą ISO/IEC 7816-4.
- 8. Polecenia i odpowiedzi przesyłane podczas komunikacji karty z infrastrukturą informatyczną powinny mieć strukturę zgodną z APDU określoną w normie ISO/IEC 7816-4.
- 9. Elektroniczna legitymacja studencka zawiera w pamięci obowiązkowo plik DF.SELS oraz dwa pliki potomne: EF.CERT i EF.ELS. Plik DF.SELS jest dostępny za pomocą polecenia SELECT FILE bezpośrednio po resecie karty. Plik DF.SELS może także zawierać plik potomny EF.PHOTO o dwubajtowym identyfikatorze, którego wartość jest wskazana w polu efPhotoId struktury opisanej w ust. 12 pkt 2 lit. b, zawierający cyfrowy zapis w formacie JPG fotografii umieszczonej podczas procesu personalizacji na awersie elektronicznej legitymacji studenckiej.
- 10. Dane związane z elektroniczną legitymacją studencką powinny być zlokalizowane w pliku dedykowanym DF.SELS, którego nazwa jest zarejestrowanym w Polskim Komitecie Normalizacyjnym identyfikatorem aplikacji określonym zgodnie z normą ISO/IEC 7816-5+A1. Własne rozszerzenie identyfikatora aplikacji (PIX) dla elektronicznej legitymacji studenckiej jest równe "01 01" (zapis w systemie szesnastkowym).
- 11. Plik DF.SELS musi być dostępny bezpośrednio po resecie karty elektronicznej za pomocą polecenia wyboru, którego parametrem jest pełna nazwa tego pliku (AID wraz z rozszerzeniem).
- 12. Obligatoryjnymi potomnymi plikami elementarnymi dla pliku DF.SELS są dwa pliki o przezroczystej strukturze binarnej:
	- 1) plik EF.CERT o dwubajtowym identyfikatorze "00 01" (zapis w systemie szesnastkowym), zawierający kwalifikowany certyfikat podpisu elektronicznego albo kwalifikowany certyfikat pieczęci elektronicznej, w którym:
		- a) w polu "właściciel certyfikatu" znajdują się następujące atrybuty: "nazwa organizacji", "nazwa województwa", "nazwa miejscowości" i "adres", które dotyczą uczelni,
		- b) w przypadku kwalifikowanego certyfikatu podpisu elektronicznego w polu "właściciel certyfikatu" w atrybucie "nazwa powszechna" zawarto sformułowanie: "osoba upoważniona do wystawiania legitymacji studenckiej";
	- 2) plik EF.ELS o dwubajtowym identyfikatorze "00 02" (zapis w systemie szesnastkowym) zawierający wiadomość w formacie zgodnym z normą europejską ETSI EN 319 122-1, opatrzoną kwalifikowanym podpisem elektronicznym albo kwalifikowaną pieczęcią elektroniczną, przy czym:
		- a) format podpisanej wiadomości to "podpis bazowy w formacie CAdES o poziomie B-B", w którym eContentType wewnątrz struktury SignedData zawiera id-SELSInfo o następującym identyfikatorze obiektu: id-SELSInfo OBJECT IDENTIFIER ::= iso(1) member-body(2) pl(616) organization(1) gov(101) moneas(4) pki(1) sels(1) 1,
		- b) podpisywane dane (SELSInfo) są umieszczone w eContent wewnatrz struktury SignedData i mają następującą składnię:

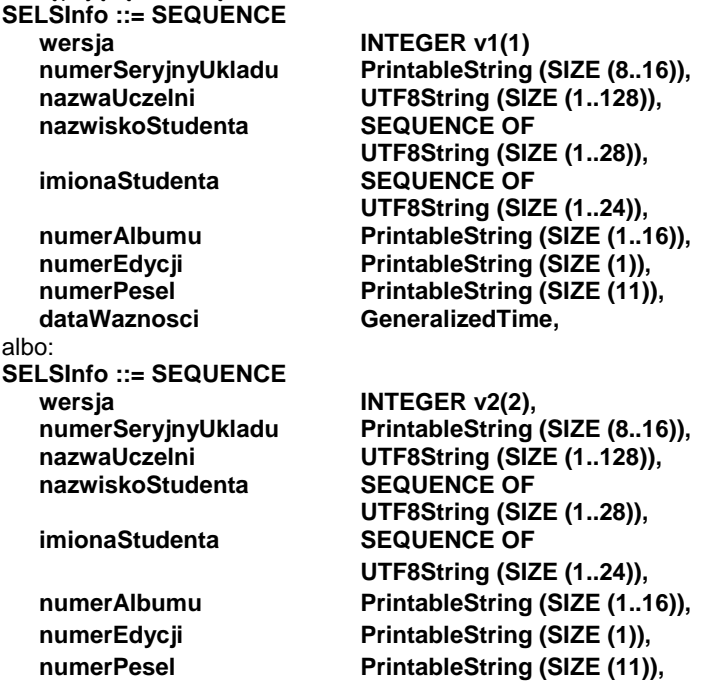

**dataWaznosci GeneralizedTime, skrotZdjecia BIT STRING,**

# **dataWydania GeneralizedTime, urlUniewaznienia UTF8String (SIZE (1..128)), OBJECT IDENTIFIER. OCTET STRING**

określoną za pomocą notacji ASN.1 opisanej w normie ISO/IEC 8824; poszczególne pola należy interpretować następująco:

- wersja zawiera numer wersji struktury podpisywanych danych; pole to umożliwi łatwe rozpoznawanie ewentualnych nowych wersji struktur danych zawartych w elektronicznej legitymacji studenckiej,
- numerSeryjnyUkladu to unikatowy numer nadawany przez producenta układu scalonego zapisany w formacie heksadecymalnym; podczas zapisywania danych w układzie elektronicznym karty aplikacja dokonująca zapisu weryfikuje jego zgodność z numerem seryjnym odczytanym z karty,
- nazwaUczelni to oficjalnie zarejestrowana nazwa uczelni,
- nazwiskoStudenta to dane zgodne z informacją wpisaną do dowodu osobistego lub paszportu studenta,
- imionaStudenta to dane zgodne z informacją wpisaną do dowodu osobistego lub paszportu studenta,
- numerAlbumu, to nadany studentowi numer, o którym mowa w § 14 ust. 1 rozporządzenia,
- numerEdycji to literowe oznaczenie egzemplarza legitymacji o tym samym numerze albumu; pierwszy egzemplarz jest oznaczony literą A, kolejne literami B, C, D...,
- numerPesel to numer studenta z Powszechnego Elektronicznego Systemu Ewidencji Ludności,
- dataWaznosci to data, po upływie której elektroniczna legitymacja studencka traci ważność; jest modyfikowana co semestr przez umieszczenie w kolejno oznaczonych polach legitymacji hologramu określonego w załączniku nr 2 do rozporządzenia,
- dataWydania to data wydania legitymacji, zgodna z datą, która została umieszczona na awersie elektronicznej legitymacji studenckiej w procesie personalizacji,
- urlUniewaznienia to adres umożliwiający sprawdzenie czy legitymacja została unieważniona; dane odczytane z tego adresu dla legitymacji unieważnionej muszą być równe ciągowi znaków "UNIEWAZNIONA", np. https://nazwaSerwisu.domenaUczelni/numerSeryjnyUkladu; w przypadku legitymacji ważnych może być zwrócony ciąg znaków "WAZNA" lecz nie jest to obligatoryjne; adres urlUniewaznienia nie musi przedstawiać informacji o legitymacjach ważnych; w adresie urlUniewaznienia do identyfikacji elektronicznej legitymacji studenckiej może być wykorzystany jedynie numerSeryjnyUkladu;
- funkcjaSkrotu to identyfikator obiektu wskazującego funkcję skrótu, która została użyta do wyliczenia wartości zapisanej w skrotZdjecia, np. dla SHA-256 joint-iso-itu-t(2) country(16) us(840) organization(1) gov(101) csor(3) nistAlgorithm(4) hashAlgs(2) sha256(1),
- skrotZdjecia to wartość skrótu z pliku EF.PHOTO wyliczona za pomocą algorytmu wskazanego w funkcjaSkrotu,
- efPhotoId to dwubajtowy identyfikator pliku potomnego EF.PHOTO np. "00 04" (zapis w systemie szesnastkowym),
- c) w formacie podpisywanej wiadomości zostaną umieszczone, jako podpisane atrybuty:
	- atrybuty obligatoryjne według normy europejskiej ETSI EN 319 122-1,
	- atrybut "deklarowany czas złożenia podpisu" (ang. signing-time), zawierający czas złożenia podpisu kodowany zgodnie z typem GeneralizedTime; czas ten nie może być wcześniejszy niż 9 miesięcy od daty zawartej w polu dataWaznosci, o którym mowa w lit. b,
	- atrybut "rodzaj zobowiązania" zawierający identyfikator obiektu: commitmentType OBJECT IDENTIFIER ::= iso(1) member-body(2) us(840) rsadsi(113549) pkcs(1) 9 16 6 5, wskazujący, że podpisujący zaaprobował podpisywane dane.

### OPIS HOLOGRAMU

- 1. Hologram o wymiarach 10 mm x 9 mm i grubości 10 μm lub innej, na tyle małej, że przy próbie odklejenia hologram ulega samodestrukcji, trójwarstwowy, przy czym środkowa (wewnętrzna) warstwa jest metalowa, wykonany w technice 2D/3D, z wizerunkiem orła ustalonym dla godła Rzeczypospolitej Polskiej.
- 2. Na hologram, w sposób trwały i nieusuwalny, nanosi się:
	- 1) datę ważności (w formacie: dd-mm-rr) techniką grawerowania laserowego lub równoważną bez naruszenia warstwy wierzchniej hologramu, w środkowej (wewnętrznej), metalowej warstwie hologramu;
	- 2) kod w formacie XXX00001, przy czym 3 pierwsze cyfry stanowią numer będący oznaczeniem uczelni, a 5 kolejnych cyfr stanowi kolejny numer hologramu.
- 3. Dodatkowe zabezpieczenia w matrycy:
	- 1) hologram o minimalnej gęstości optycznej 254000 DPI z nanotekstami;
	- 2) matryca w technologii e-beam lub równoważnej.

**Ważność legitymacji potwierdza się co semestr przez aktualizację danych w układzie elektronicznym oraz umieszczenie w kolejno oznaczonych polach legitymacji hologramu. Elektroniczne legitymacje studenckie wydane do dnia 30 czerwca 2019 r. zachowują ważność w roku akademickim 2019/2020 oraz kolejnych jeżeli w kolejno oznaczonych polach legitymacji umieszczono hologramy sporządzone zgodnie z powyższym opisem.**

**Wzór opublikowany w Dz. U. z 2018 r. poz. 1861 i Dz. U. z 2019 r. poz. 787**

# **LEGITYMACJA ISIC-DKB (NIEMCY)**

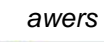

Sic

**STUDENT** 

canver?

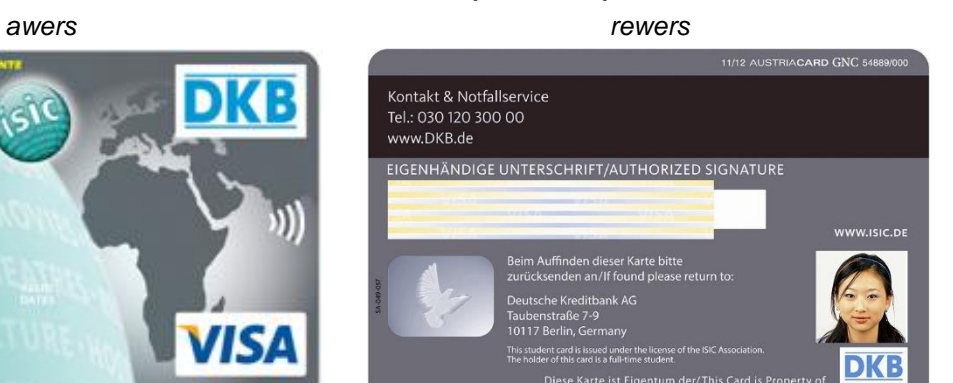

# **LEGITYMACJA ISIC-WYŚWIETLANA NA URZĄDZENIU MOBILNYM**

*ważna nieważna*

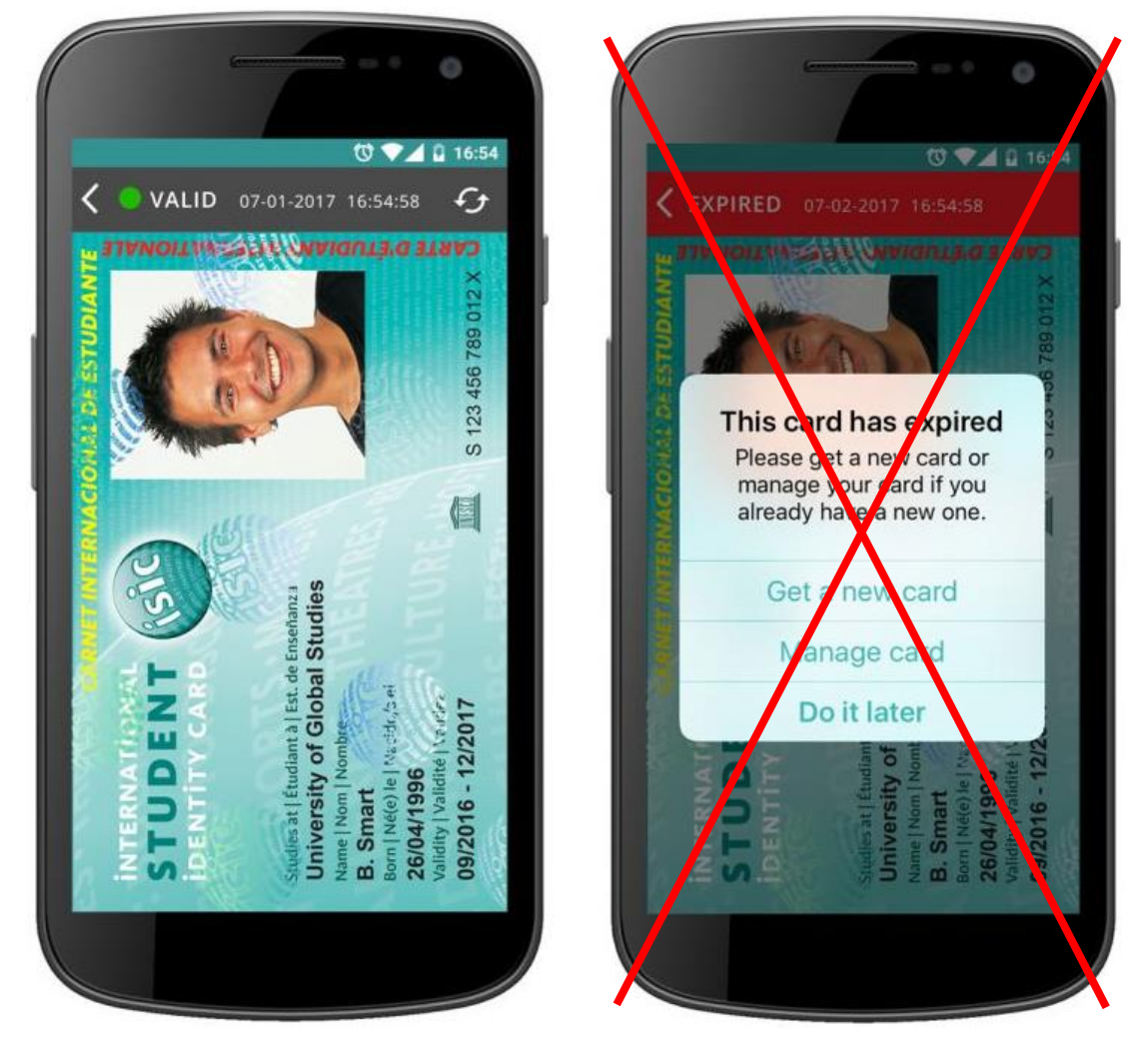

Wzory legitymacji ISIC wydawanych przez różne instytucje w Polsce i za granicą, mogą różnić się od ww. wzorów. Do ulgi uprawniają również legitymacje zawierające dodatkowe symbole i oznaczenia.

# **WIZUALIZACJA DANYCH WAŻNEJ mLEGITYMACJI STUDENCKIEJ**

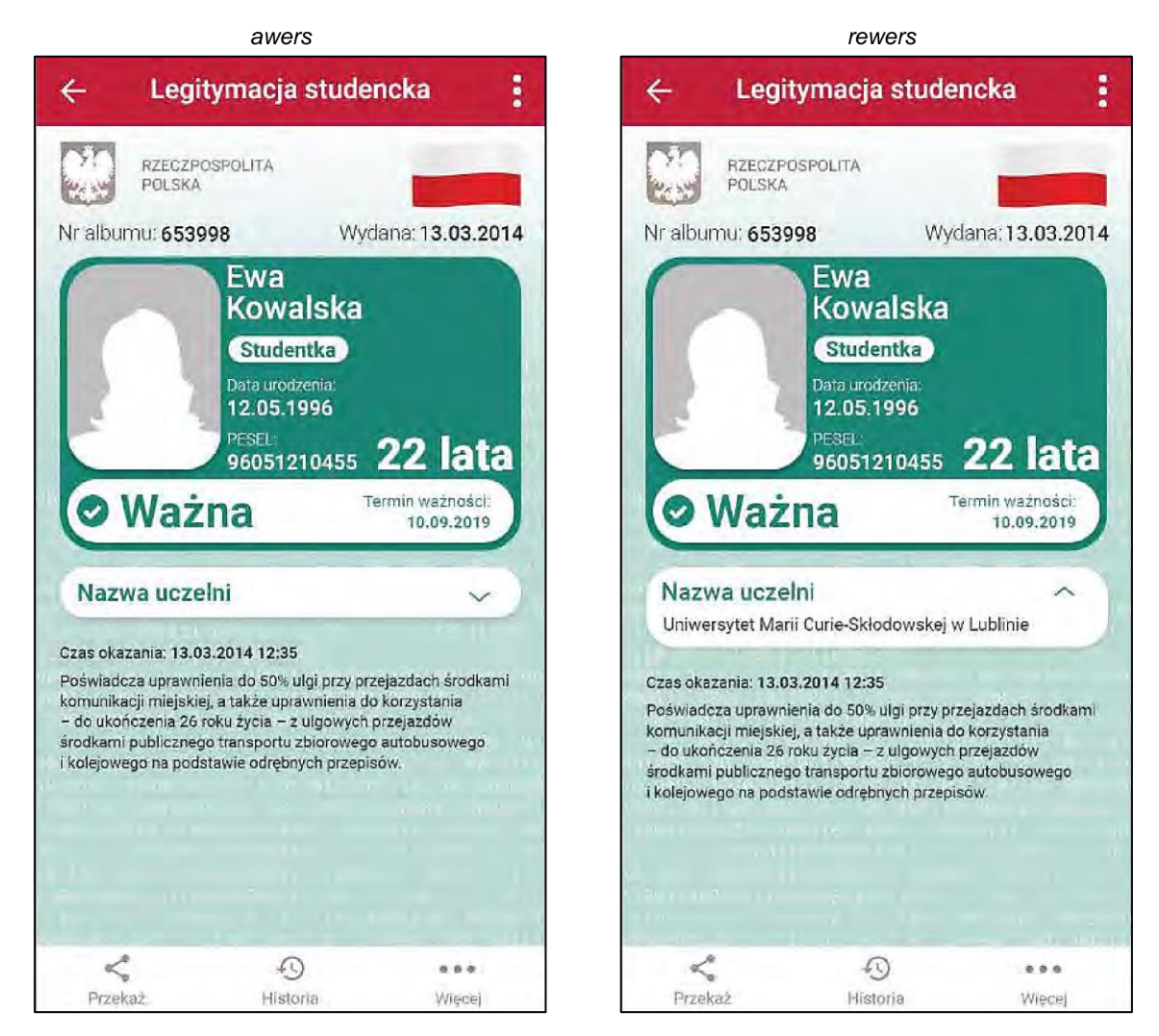

Rzeczywista wielkość czcionek może różnić się zależnie od ustawień użytkownika urządzenia mobilnego dokonanych w systemie operacyjnym tego urządzenia – prezentowane wzory wizualizacji mLegitymacji studenckiej zakładają, że oczekiwana przez użytkownika wielkość czcionek jest ustawiona w systemie operacyjnym na wartość 100%.

- 1. mLegitymacja studencka jest dokumentem elektronicznym przechowywanym i okazywanym przy użyciu publicznej aplikacji mobilnej, zwanej dalej "aplikacją".
- 2. Elementy wizualizacji ważnej mLegitymacji studenckiej na ekranie urządzenia mobilnego:
	- 1) nagłówek aplikacji zawierający napis "Legitymacja studencka";
	- 2) obszar danych mLegitymacji studenckiej zawierający następujące elementy:
		- a) hologram stanowiący obraz wzorowany godłem Rzeczypospolitej Polskiej, w którym kolory tła o gradientowym zabarwieniu zmieniają się dynamicznie wraz ze zmianą położenia urządzenia mobilnego w przestrzeni,
		- b) napis "RZECZPOSPOLITA POLSKA",
		- c) flagę państwową Rzeczypospolitej Polskiej umieszczoną na tym samym poziomie co hologram, po prawej stronie ekranu, stanowiącą animację imitującą widok flagi powiewającej na wietrze,
		- d) napis "Nr albumu: [n]", w którym [n] stanowi wartość zgodną z nadanym studentowi numerem albumu,
		- e) napis "Wydana: [d]", w którym [d] stanowi wartość zgodną z datą wydania legitymacji,
		- f) obszar danych studenta zawierający elementy:
			- ‒ kolorowe zdjęcie,
- ‒ imię lub imiona,
- ‒ nazwisko,
- $-$  etykietę zawierającą odpowiednio napis "Student" albo "Studentka",
- ‒ napis "Data urodzenia: [d]", w którym [d] stanowi wartość zgodną z datą urodzenia,
- napis "PESEL: [n]", w którym [n] stanowi wartość zgodną z numerem PESEL,
- ‒ odpowiednio napis "[n] lat" albo "[n] lata", w którym [n] stanowi wartość zgodną z wiekiem,
- g) obszar informujący o statusie ważności legitymacji zawierający elementy:
	- ‒ symbol "✓" albo "", odpowiednio w przypadku ważnej albo nieważnej mLegitymacji studenckiej,
	- ‒ napis "Ważna" albo "Nieważna",
	- ‒ napis "Termin ważności: [d]", w którym [d] stanowi wartość zgodną z datą ważności legitymacji studenckiej wydawanej w formie elektronicznej karty procesorowej,
- h) obszar danych uczelni zawierający:
	- ‒ nagłówek zawierający napis "Nazwa uczelni",
	- ‒ napis informujący o nazwie uczelni,
- i) napis "Czas okazania: [d]", w którym [d] oznacza datę, godzinę oraz minutę okazania mLegitymacji studenckiej według ustawień daty i czasu w urządzeniu mobilnym,
- j) napis "Poświadcza uprawnienia do 50% ulgi przy przejazdach środkami komunikacji miejskiej, a także uprawnienia do korzystania – do ukończenia 26 roku życia – z ulgowych przejazdów środkami publicznego transportu zbiorowego autobusowego i kolejowego na podstawie odrębnych przepisów"; 3) stopka aplikacii.
- 3. Elementy, ikony i etykiety elementów funkcyjnych, mieszczące się w nagłówku i stopce aplikacji, mogą się różnić zależnie od wersji aplikacji pod względem liczby, wyglądu, kolorystyki i rozmiarów, a tekst etykiet pod względem rodzaju, wielkości i koloru czcionki.

**Wzór opublikowany w Dz. U. z 2019 r. poz. 787**

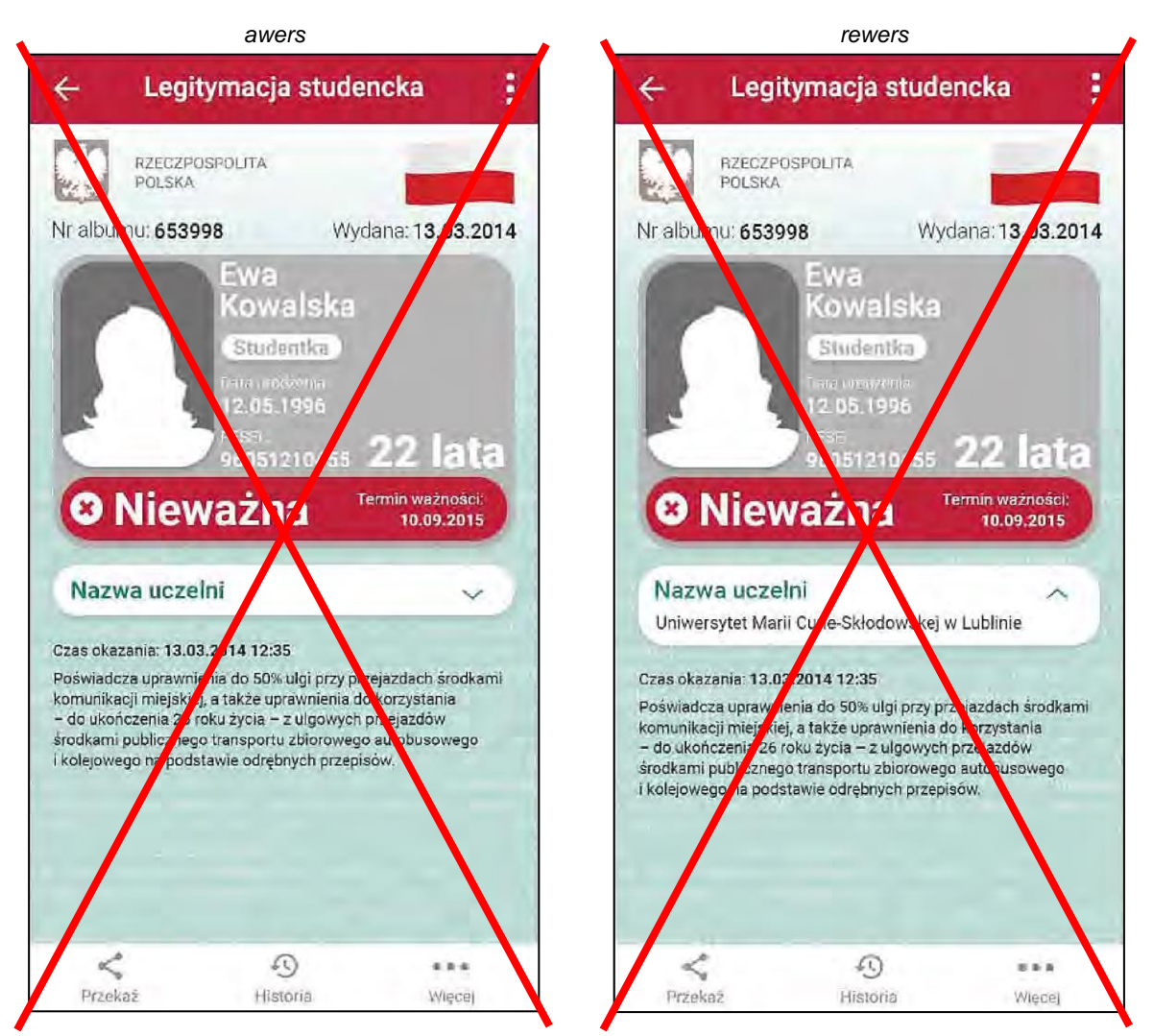

# **WIZUALIZACJA DANYCH NIEWAŻNEJ mLEGITYMACJI STUDENCKIEJ**

Rzeczywista wielkość czcionek może różnić się zależnie od ustawień użytkownika urządzenia mobilnego dokonanych w systemie operacyjnym tego urządzenia – prezentowane wzory wizualizacji mLegitymacji studenckiej zakładają, że oczekiwana przez użytkownika wielkość czcionek jest ustawiona w systemie operacyjnym na wartość 100%.

# **Wzór opublikowany w Dz. U. z 2019 r. poz. 787**

# **LEGITYMACJA EMERYTA/RENCISTY (zwolnionego ze Służby Więziennej)**

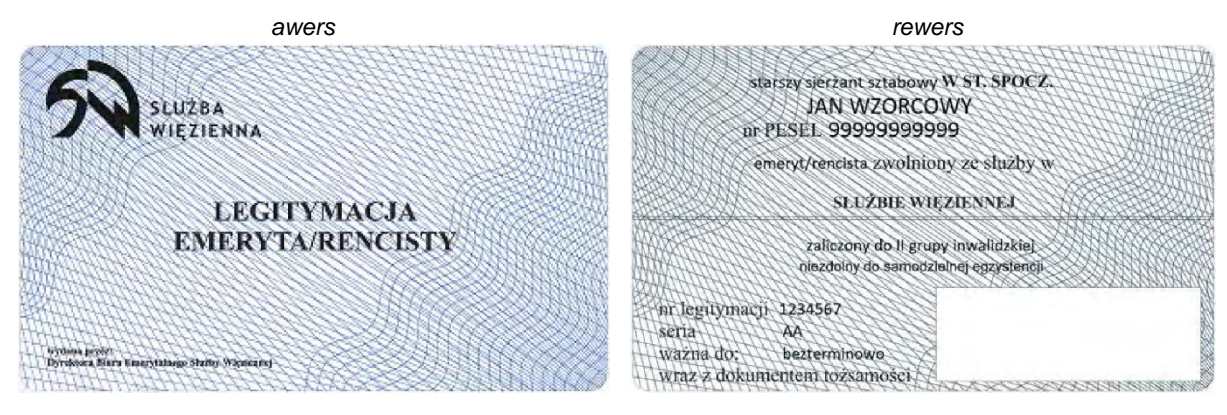

Legitymacja o wymiarach 55 mm na 85 mm, o krawędziach zaokrąglonych, wykonana z tworzywa sztucznego (pozioma), pokryta giloszem koloru niebieskiego oraz zawierająca dodatkowe elementy zabezpieczające przed podrobieniem i sfałszowaniem.

### Awers:

Czarne napisy wykonane różną czcionką:

- w lewym górnym rogu symbol graficzny Służby Więziennej oraz napis "SŁUŻBA WIĘZIENNA",
- poniżej w dwóch wierszach "LEGITYMACJA EMERYTA/RENCISTY",
- w dolnej części od lewej strony w dwóch wierszach "wydana przez: Dyrektora Biura Emerytalnego Służby Więziennej".

#### Rewers:

Czarne napisy wykonane różną czcionką:

- w górnej części miejsce na dokonanie wpisu stopnia służbowego "W ST. SPOCZ.",
- poniżej imię i nazwisko,
- poniżej "nr PESEL" oraz miejsce na dokonanie wpisu,
- poniżej miejsce na dokonanie wpisu "emeryt" lub "rencista" lub emeryt/rencista", "zwolniony ze służby w",
- poniżej "SŁUŻBIE WIĘZIENNEJ",
- poniżej miejsce na dokonanie wpisu grupy inwalidztwa, do której został zaliczony emeryt lub rencista,
- poniżej miejsce na dokonanie wpisu o niezdolności do samodzielnej egzystencji,
- w dolnej części od lewej strony w trzech wierszach "nr legitymacji", "seria", "ważna do" oraz miejsce na dokonanie wpisu,
- poniżej "wraz z dokumentem tożsamości",
- w dolnej części od prawej strony miejsce na podpis i pieczęć.

**Wzór opublikowany w Dz. U. z 2018 r. poz. 2445**